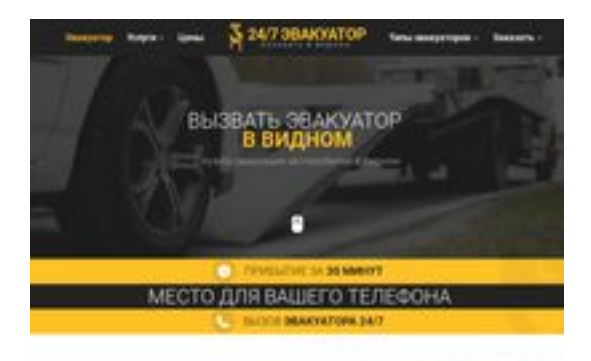

## **Webseiten-Bericht für vidnoe.glavtrak.ru**

Generiert am 14 April 2021 13:42 PM

**Der Wert ist 62/100**

**BRAY** pagepeeker

### **SEO Inhalte**

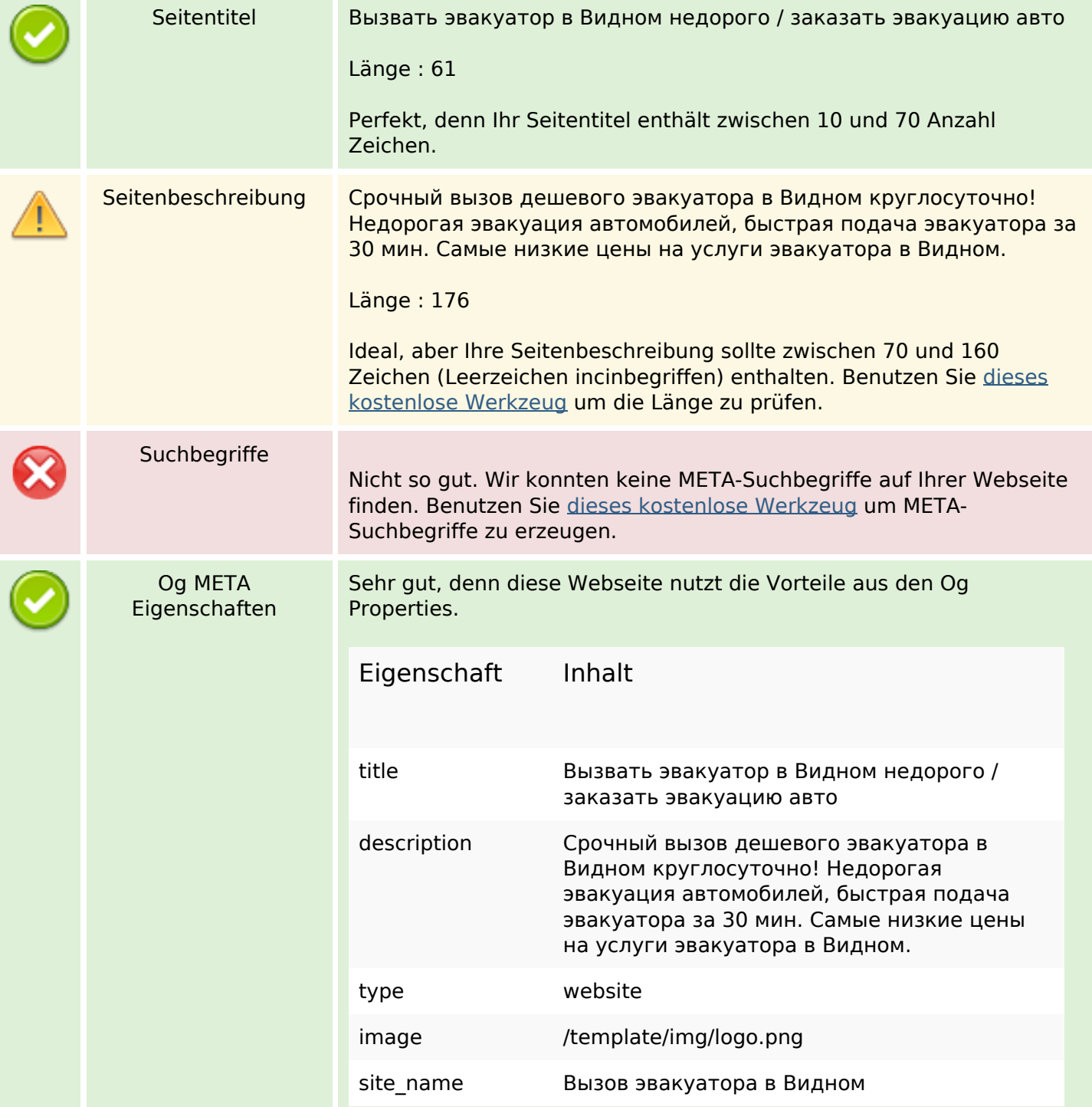

### **SEO Inhalte**

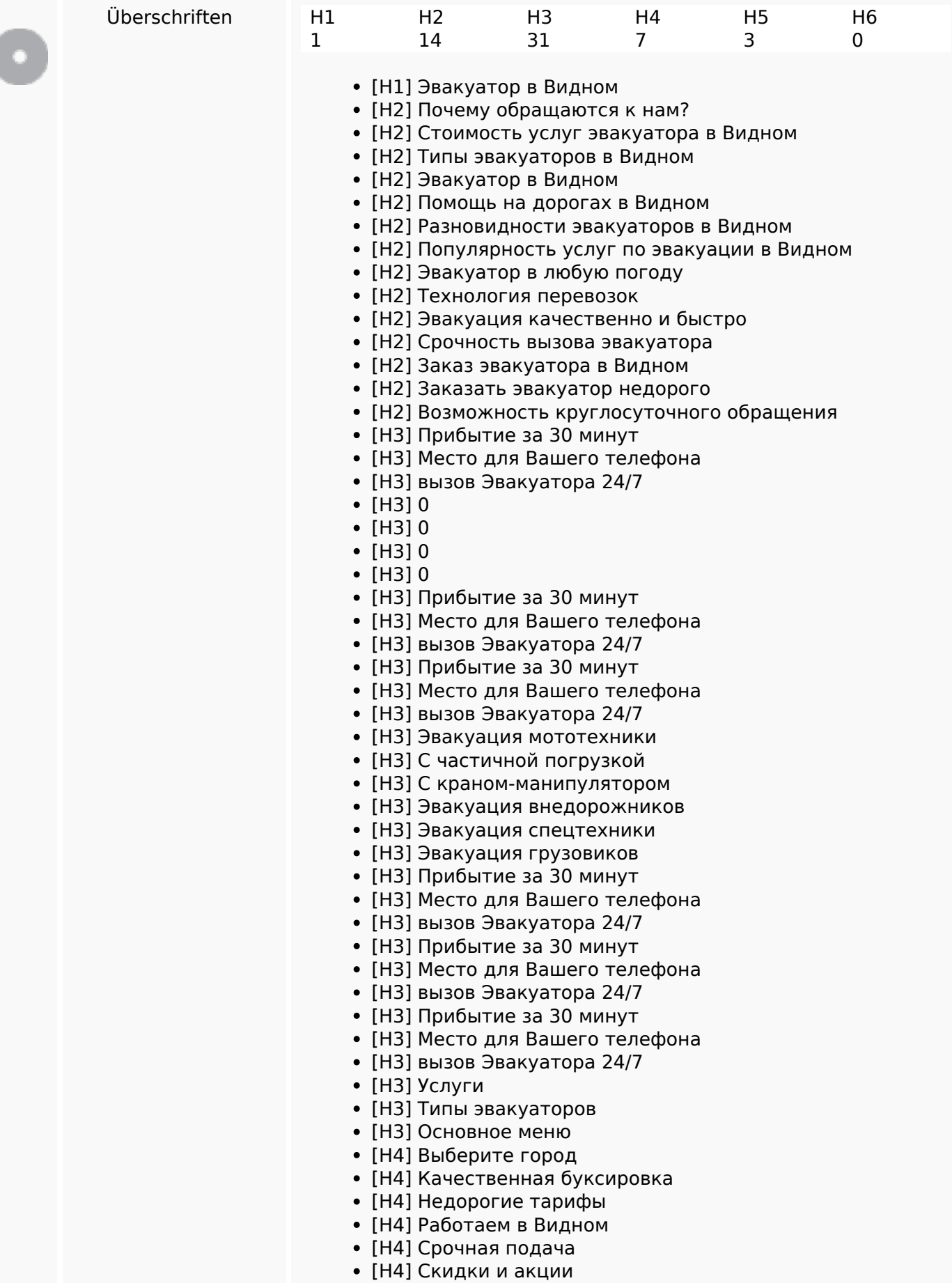

### **SEO Inhalte**

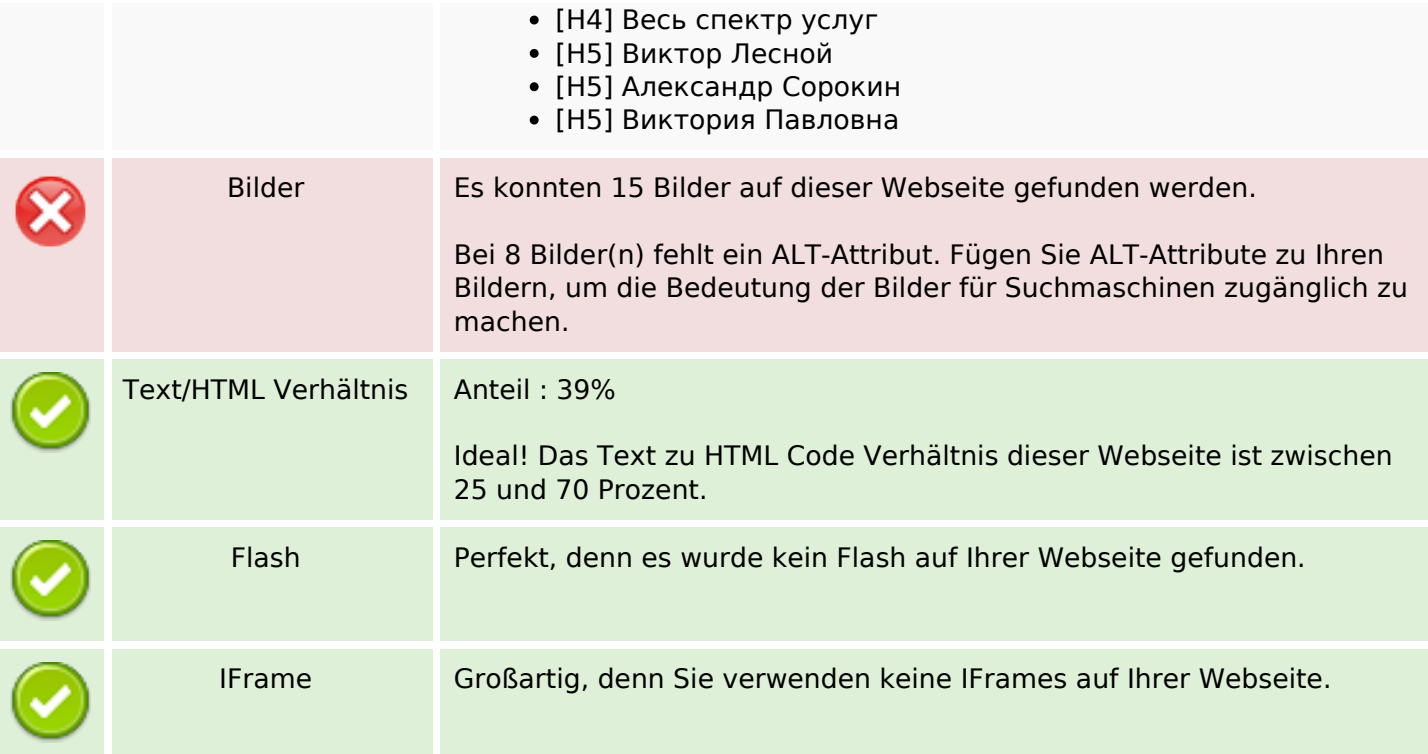

### **SEO Links**

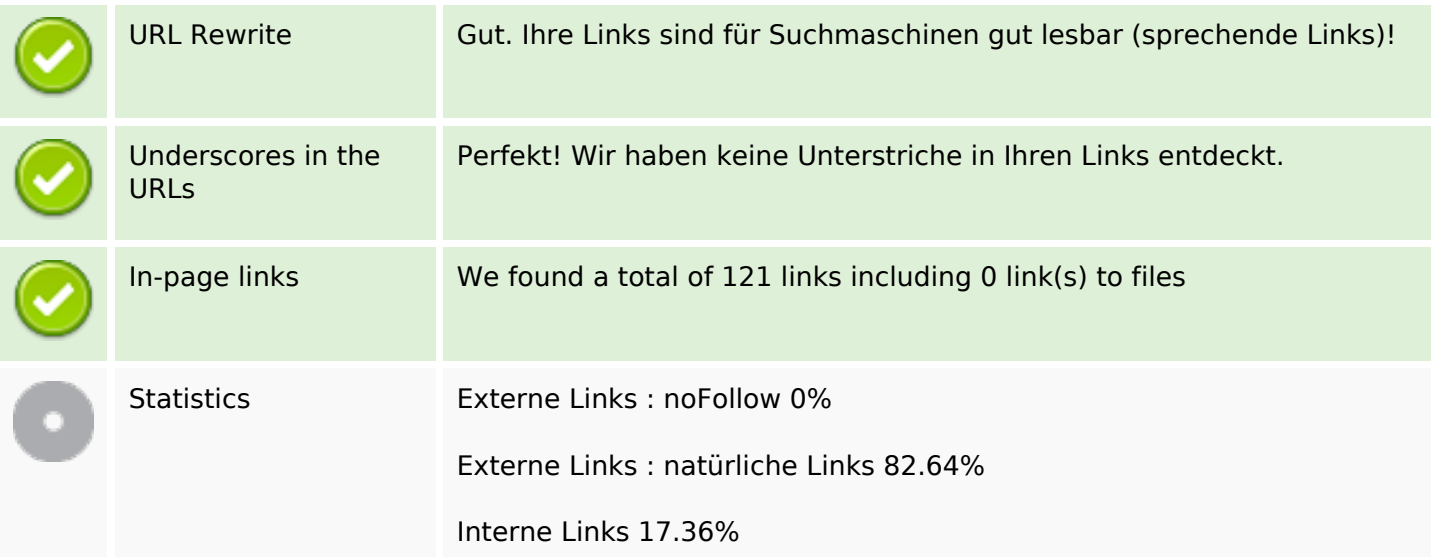

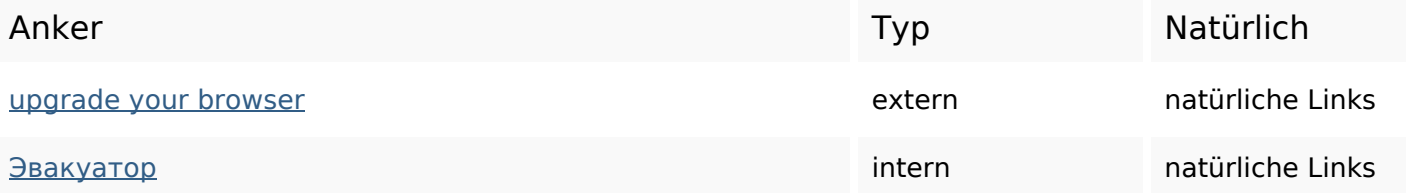

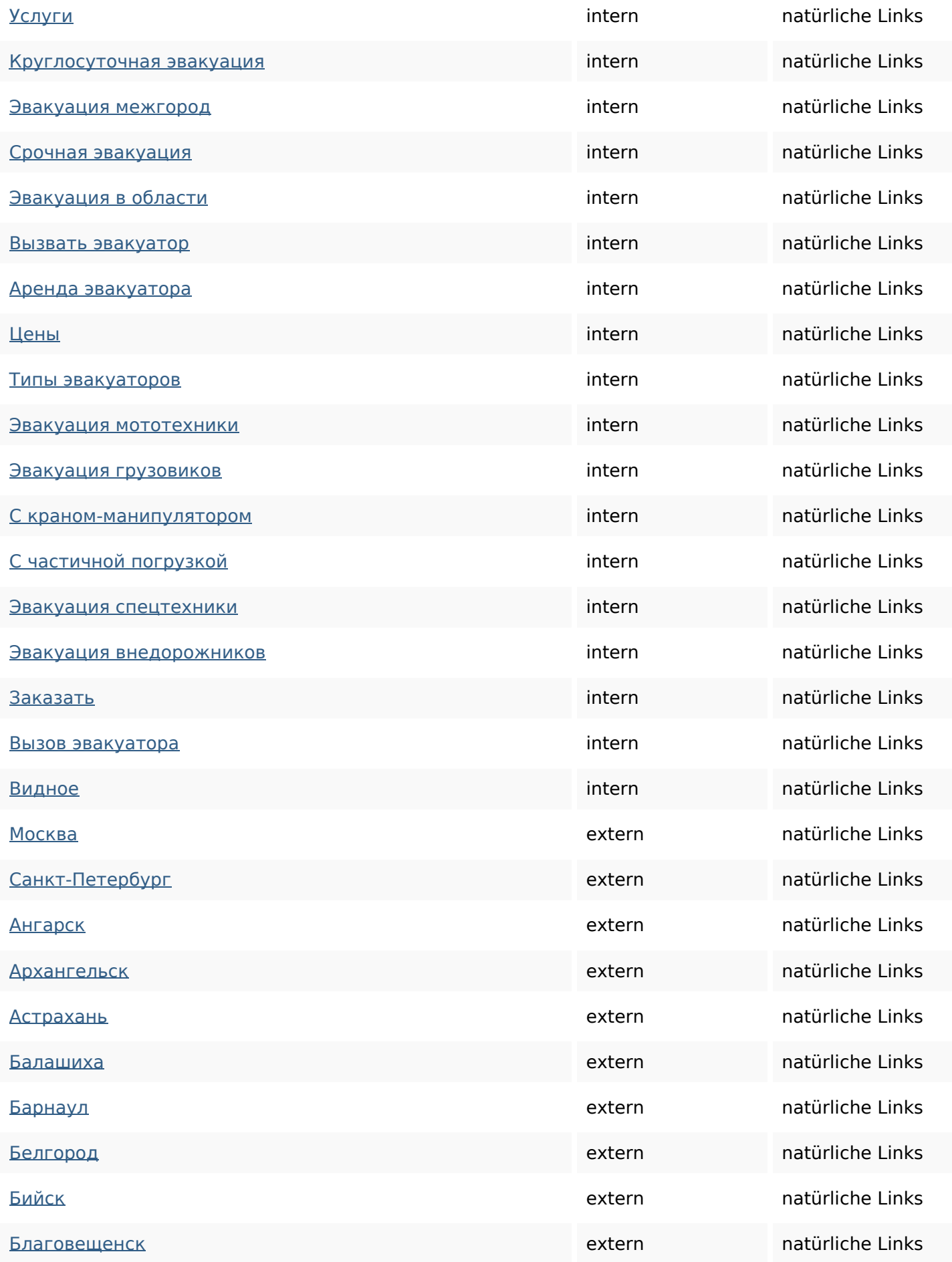

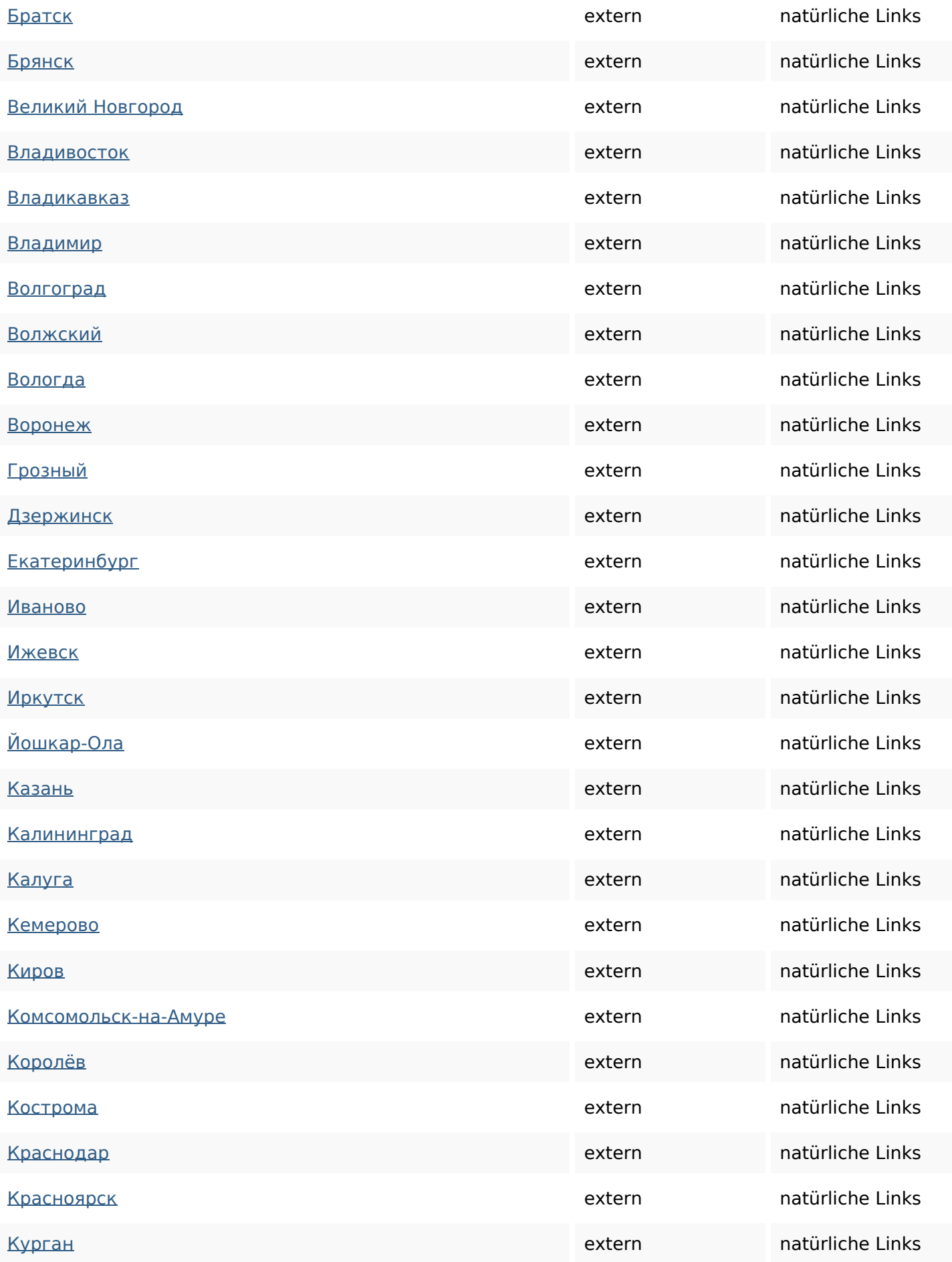

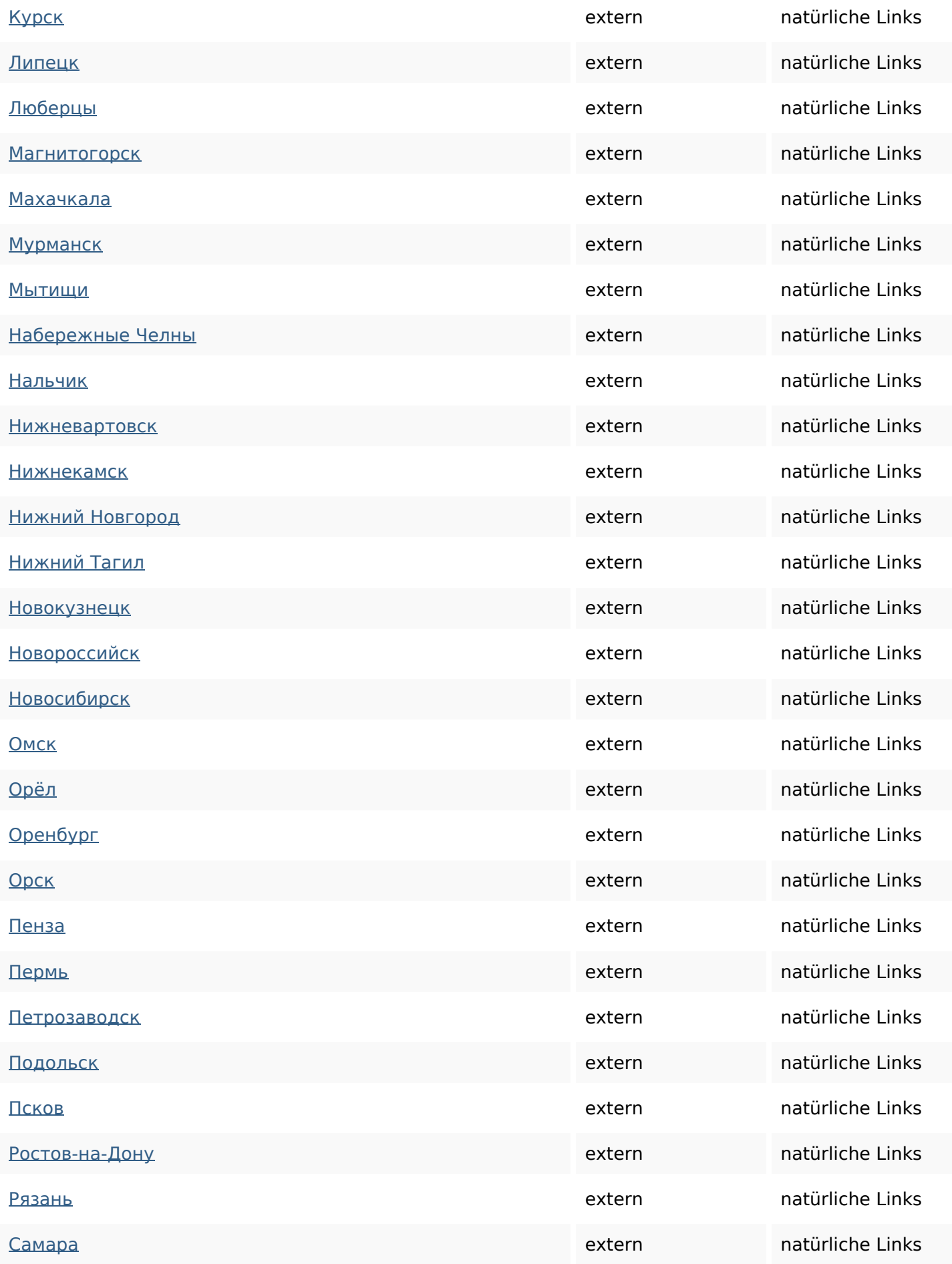

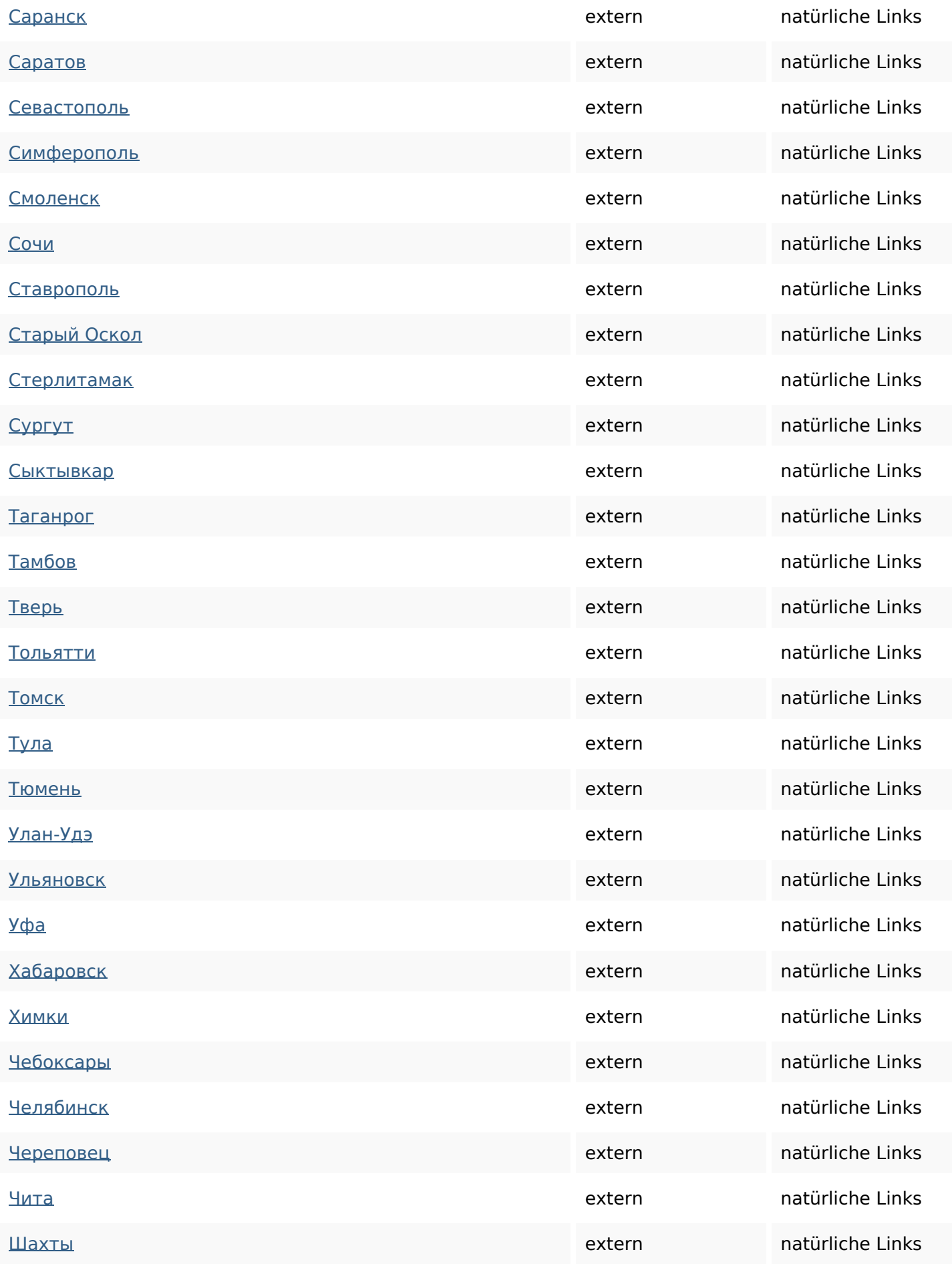

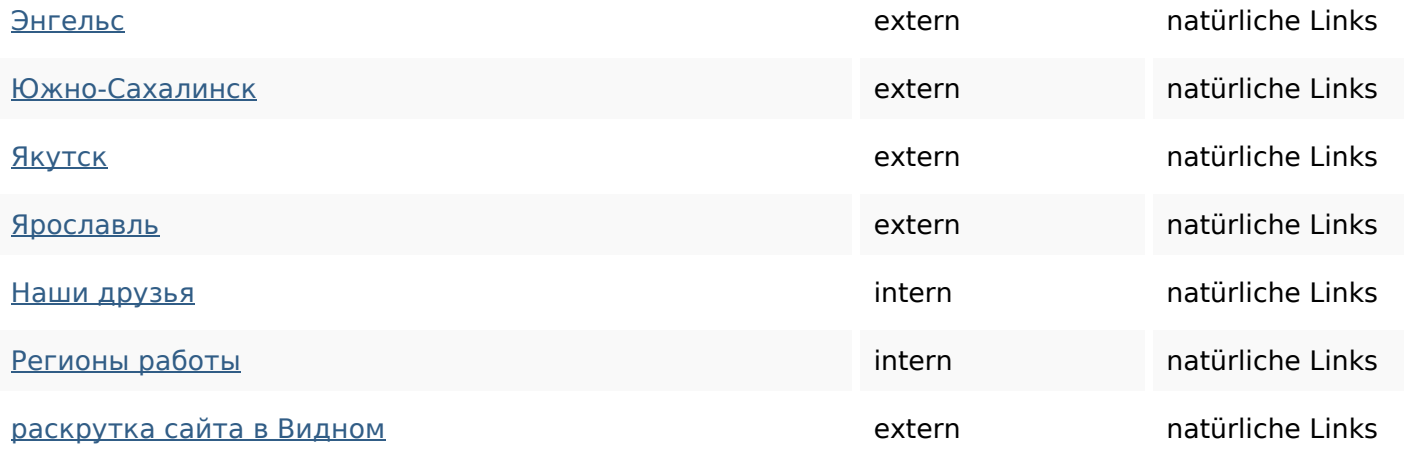

# **SEO Suchbegriffe**

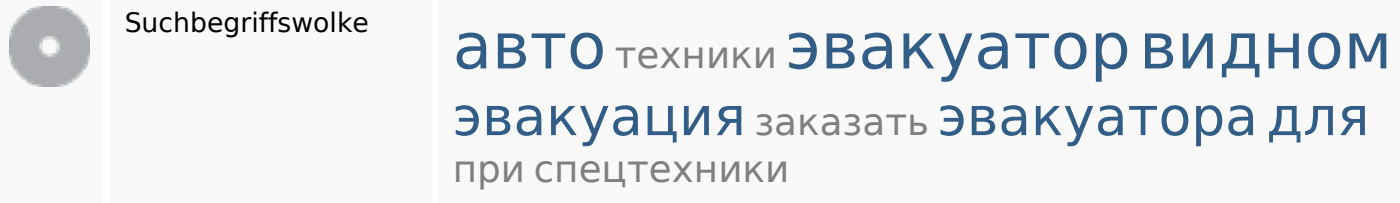

## **Keywords Consistency**

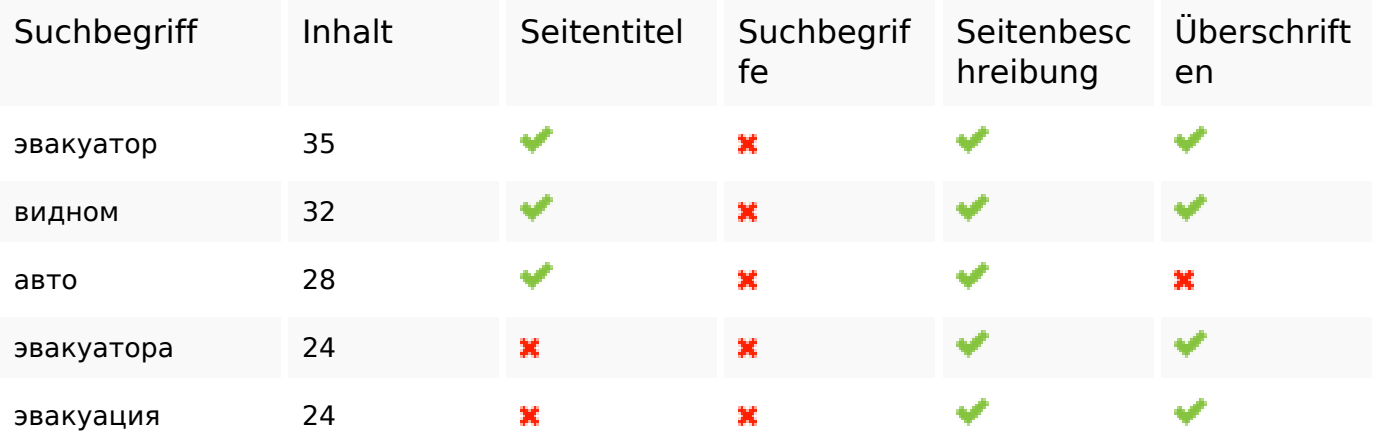

## **Benutzerfreundlichkeit**

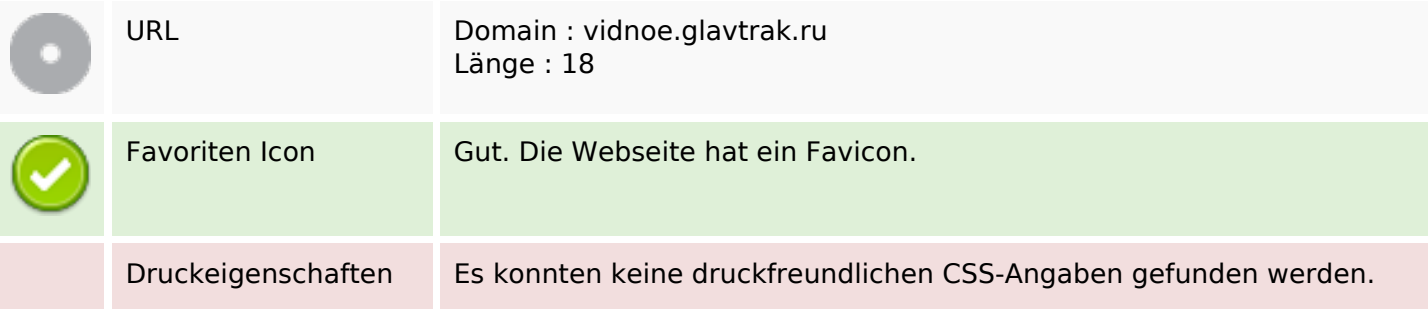

### **Benutzerfreundlichkeit**

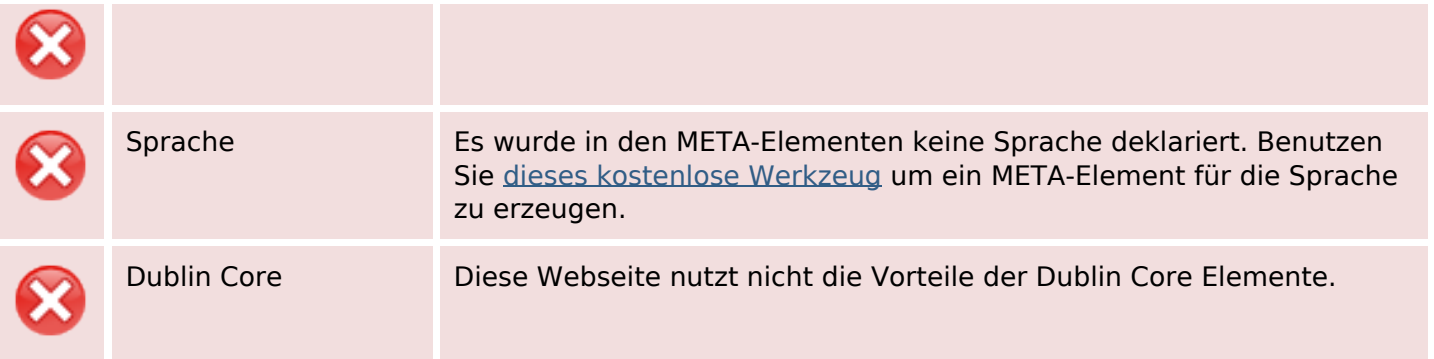

### **Dokument**

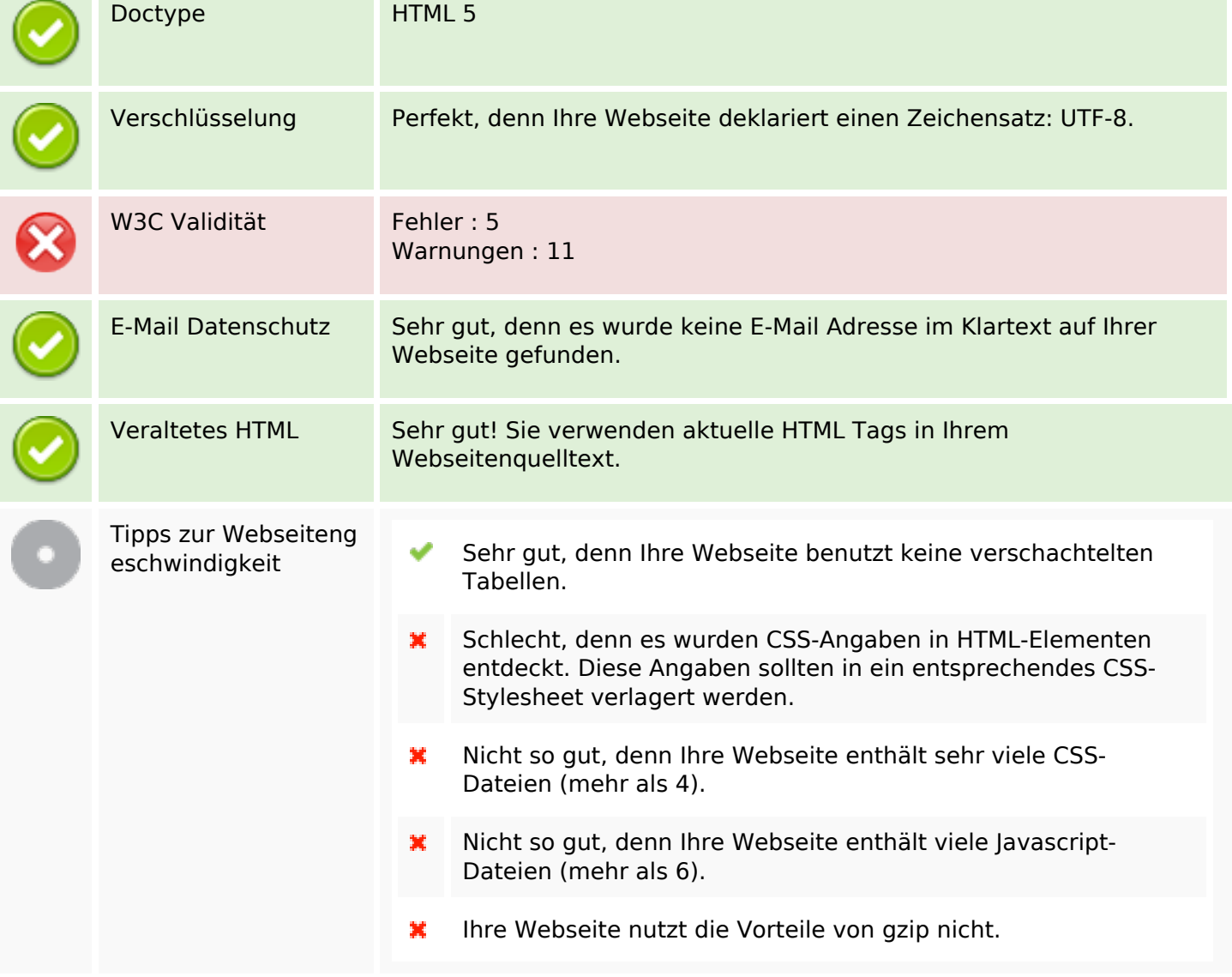

### **Mobile**

翼

## **Mobile**

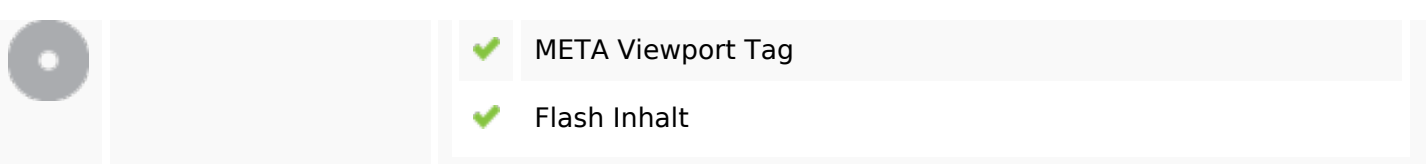

## **Optimierung**

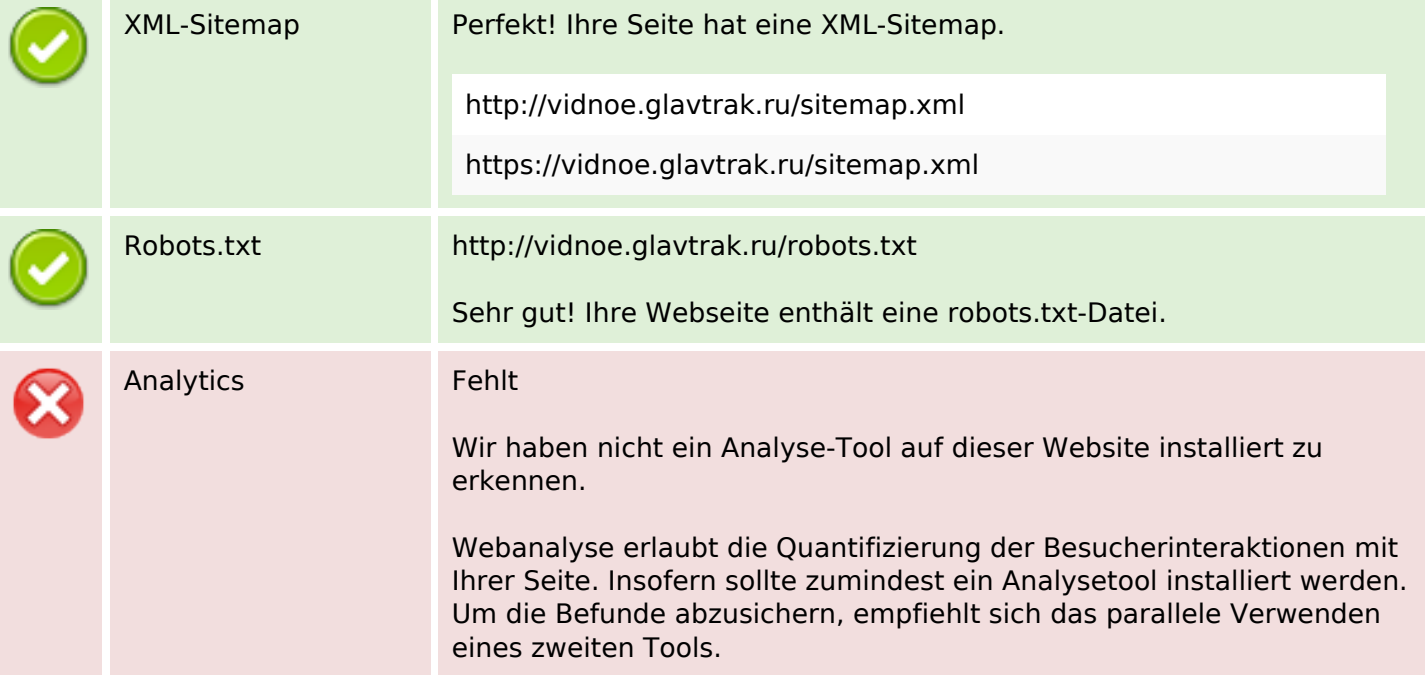